# Package 'multidplyr'

December 1, 2021

Title A Multi-Process 'dplyr' Backend

Version 0.1.1

Description Partition a data frame across multiple worker processes to provide simple multicore parallelism.

License MIT + file LICENSE

URL <https://multidplyr.tidyverse.org>,

<https://github.com/tidyverse/multidplyr>

BugReports <https://github.com/tidyverse/multidplyr/issues>

# **Depends** R  $(>= 3.5.0)$

**Imports** callr ( $> = 3.5.1$ ), crayon, dplyr ( $> = 1.0.0$ ), magrittr, qs ( $> =$  $0.24.1$ ), R6, rlang, tibble, vctrs ( $> = 0.3.6$ ), tidyselect

Suggests covr, knitr, lubridate, mgcv, nycflights13, rmarkdown, testthat  $(>= 3.0.2)$ , vroom, with r

VignetteBuilder knitr

Encoding UTF-8

RoxygenNote 7.1.2

Config/testthat/edition 3

Config/Needs/website tidyverse/tidytemplate

NeedsCompilation no

Author Hadley Wickham [aut, cre], RStudio [cph]

Maintainer Hadley Wickham <hadley@rstudio.com>

Repository CRAN

Date/Publication 2021-12-01 21:10:02 UTC

# <span id="page-1-0"></span>R topics documented:

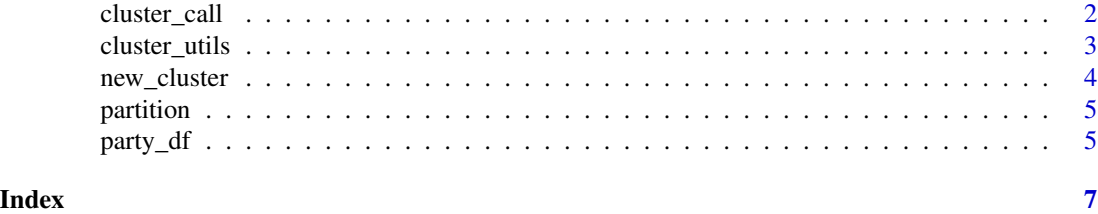

cluster\_call *Call a function on each node of a cluster*

# Description

'cluster\_call()' executes the code on each worker and returns the results; 'cluster\_send()' executes the code ignoring the result. Jobs are submitted to workers in parallel, and then we wait until they're complete.

# Usage

```
cluster_call(cluster, code, ptype = list())
```

```
cluster_send(cluster, code)
```
# Arguments

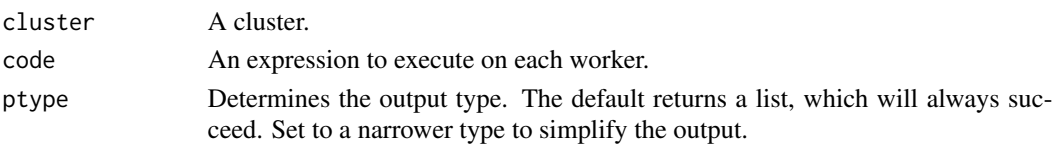

# Value

A list of results with one element for each worker in 'cluster'.

#### Examples

```
cl <- default_cluster()
```

```
# Run code on each cluster and retrieve results
cluster_call(cl, Sys.getpid())
cluster_call(cl, runif(1))
```

```
# use ptype to simplify
cluster_call(cl, runif(1), ptype = double())
```

```
# use cluster_send() to ignore results
cluster_send(cl, x <- runif(1))
cluster_call(cl, x, ptype = double())
```
<span id="page-2-0"></span>

#### Description

These functions provide useful helpers for performaning common operations. 'cluster\_assign()' assigns the same value on each worker; 'cluster\_assign\_each()' assigns different values on each worker; 'cluster\_assign\_partition()' partitions vectors so that each worker gets (approximately) the same number of pieces.

#### Usage

```
cluster_assign(.cluster, ...)
cluster_assign_each(.cluster, ...)
cluster_assign_partition(.cluster, ...)
cluster_copy(cluster, names, env = caller_env())
cluster_rm(cluster, names)
cluster_library(cluster, packages)
```
#### Arguments

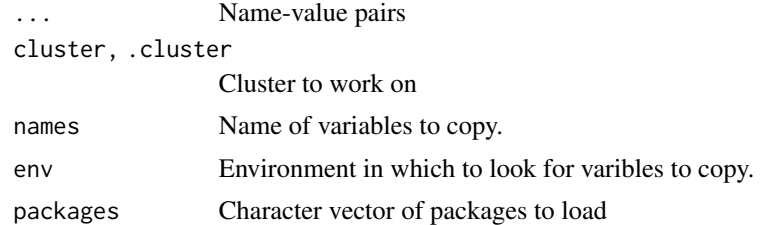

### Value

Functions that modify the worker environment invisibly return 'cluster' so calls can be piped together. The other functions return lists with one element for each worker.

# Examples

```
cl <- default_cluster()
cluster_assign(cl, a = runif(1))cluster_call(cl, a)
```

```
# Assign different values on each cluster
cluster_assign_each(cl, b = c(1, 10))
cluster_call(cl, b)
```

```
# Partition a vector so that each worker gets approximately the
# same amount of it
cluster_assign_partition(cl, c = 1:11)
cluster_call(cl, c)
# If you want different to compute different values on each
# worker, use `cluster_call()` directly:
cluster_call(cl, d <- runif(1))
cluster_call(cl, d)
# cluster_copy() is a useful shortcut
e <- 10
cluster_copy(cl, "e")
cluster_call(cl, ls())
cluster_rm(cl, letters[1:5])
cluster_call(cl, ls())
# Use cluster_library() to load packages
cluster_call(cl, search())
cluster_library(cl, "magrittr")
cluster_call(cl, search())
```
new\_cluster *Create a new cluster with sensible defaults.*

#### Description

Clusters created with this function will automatically clean up after themselves.

#### Usage

new\_cluster(n)

#### Arguments

n Number of workers to create. Avoid setting this higher than the number of cores in your computer as it will degrade performance.

### Value

A 'multidplyr\_cluster' object.

# Examples

cluster <- new\_cluster(2) cluster

<span id="page-3-0"></span>

<span id="page-4-0"></span>

#### Description

Partitioning ensures that all observations in a group end up on the same worker. To try and keep the observations on each worker balanced, 'partition()' uses a greedy algorithm that iteratively assigns each group to the worker that currently has the fewest rows.

#### Usage

```
partition(data, cluster)
```
# Arguments

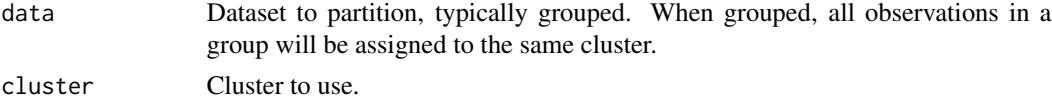

#### Value

A [party\_df].

#### Examples

```
library(dplyr)
cl <- default_cluster()
cluster_library(cl, "dplyr")
mtcars2 <- partition(mtcars, cl)
mtcars2 %>% mutate(cyl2 = 2 * cyl)
mtcars2 %>% filter(vs == 1)
mtcars2 %>% group_by(cyl) %>% summarise(n())
mtcars2 %>% select(-cyl)
```
party\_df *A 'party\_df' partitioned data frame*

# Description

This S3 class represents a data frame partitioned across workers in a cluster. You can use this constructor if you have already spread data frames spread across a cluster. If not, start with [partition()] instead.

#### Usage

party\_df(cluster, name, auto\_rm = FALSE)

# Arguments

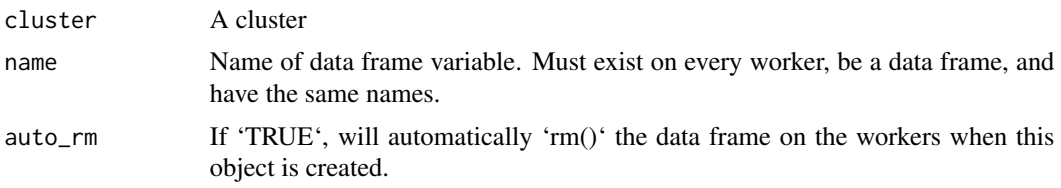

### Value

An S3 object with class 'multidplyr\_party\_df'.

# Examples

```
# If a real example, you might spread file names across the clusters
# and read in using data.table::fread()/vroom::vroom()/qs::qread().
cl <- default_cluster()
cluster_send(cl[1], n <- 10)
cluster_send(cl[2], n <- 15)
cluster_send(cl, df <- data.frame(x = runif(n)))
df <- party_df(cl, "df")
df
```
# <span id="page-6-0"></span>Index

cluster\_assign *(*cluster\_utils*)*, [3](#page-2-0) cluster\_assign\_each *(*cluster\_utils*)*, [3](#page-2-0) cluster\_assign\_partition *(*cluster\_utils*)*, [3](#page-2-0) cluster\_call, [2](#page-1-0) cluster\_copy *(*cluster\_utils*)*, [3](#page-2-0) cluster\_library *(*cluster\_utils*)*, [3](#page-2-0) cluster\_rm *(*cluster\_utils*)*, [3](#page-2-0) cluster\_send *(*cluster\_call*)*, [2](#page-1-0) cluster\_utils, [3](#page-2-0)

new\_cluster, [4](#page-3-0)

partition, [5](#page-4-0) party\_df, [5](#page-4-0)